### *View Absence Balances of Employees*

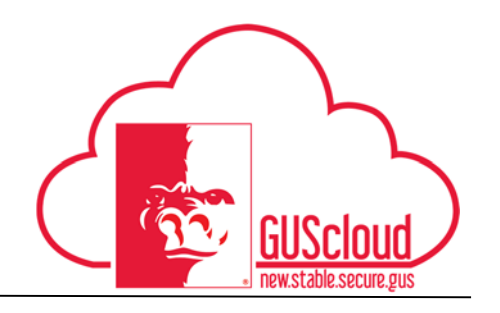

This Job Aid walks through the process of viewing absence balances of employees in GUS HR. This job aid can be used by Line Managers.

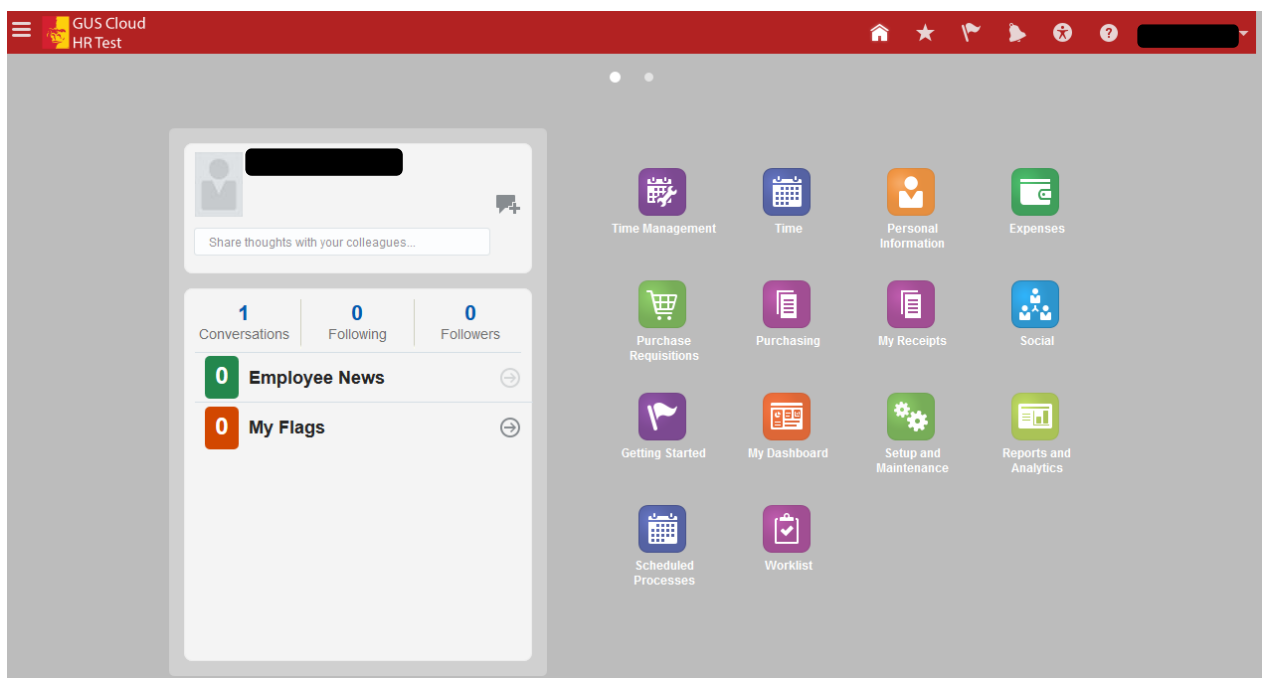

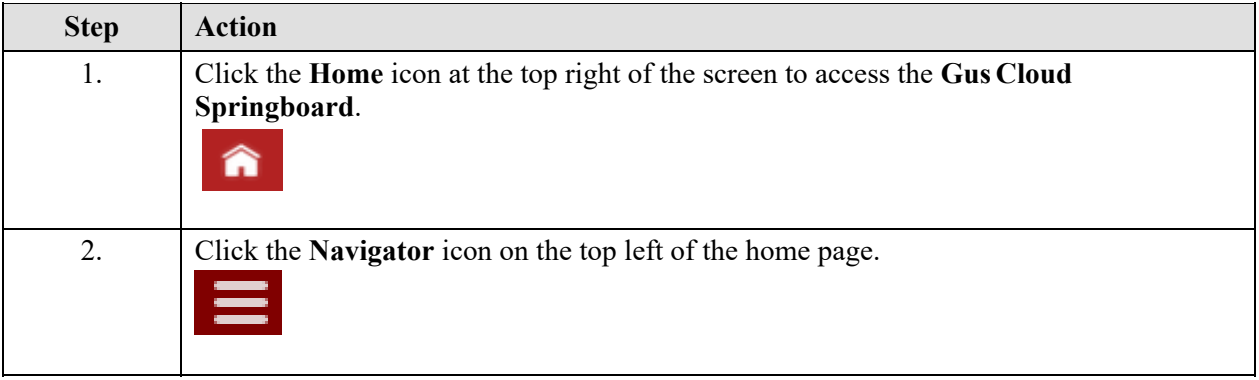

#### *View Absence Balances of Employees*

 $\overline{\phantom{0}}$ 

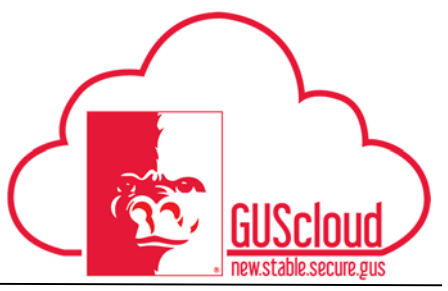

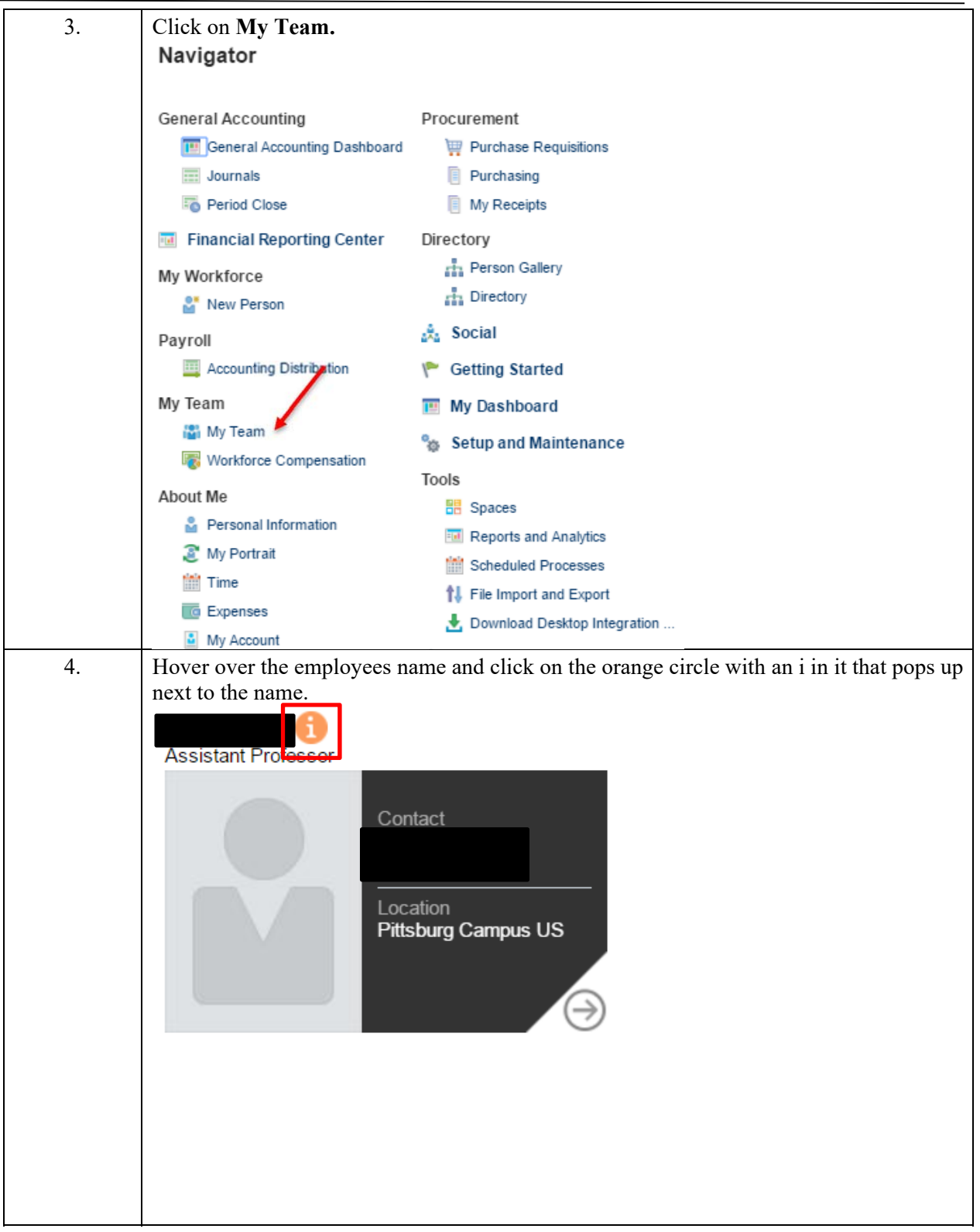

## *View Absence Balances of Employees*

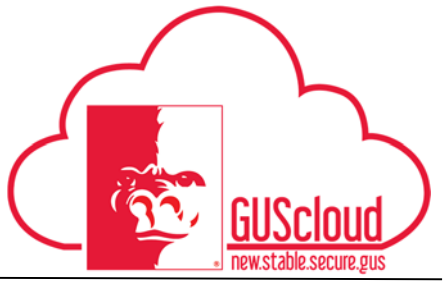

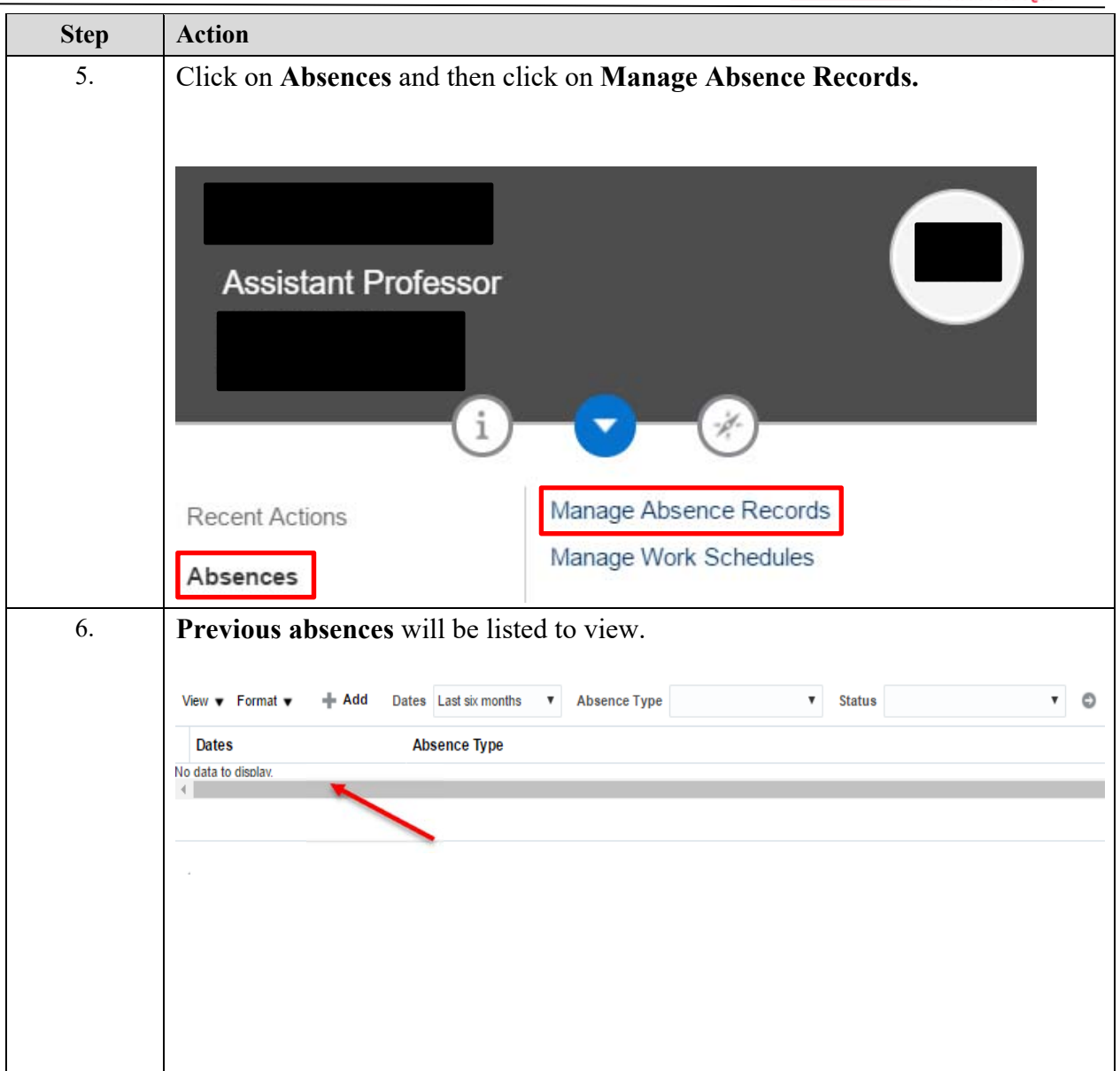

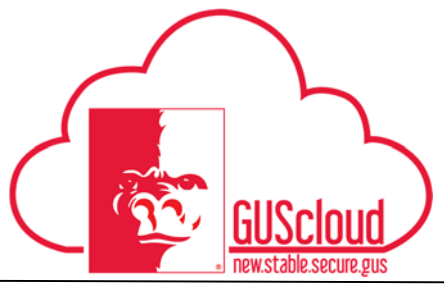

### *View Absence Balances of Employees*

 $\overline{a}$ 

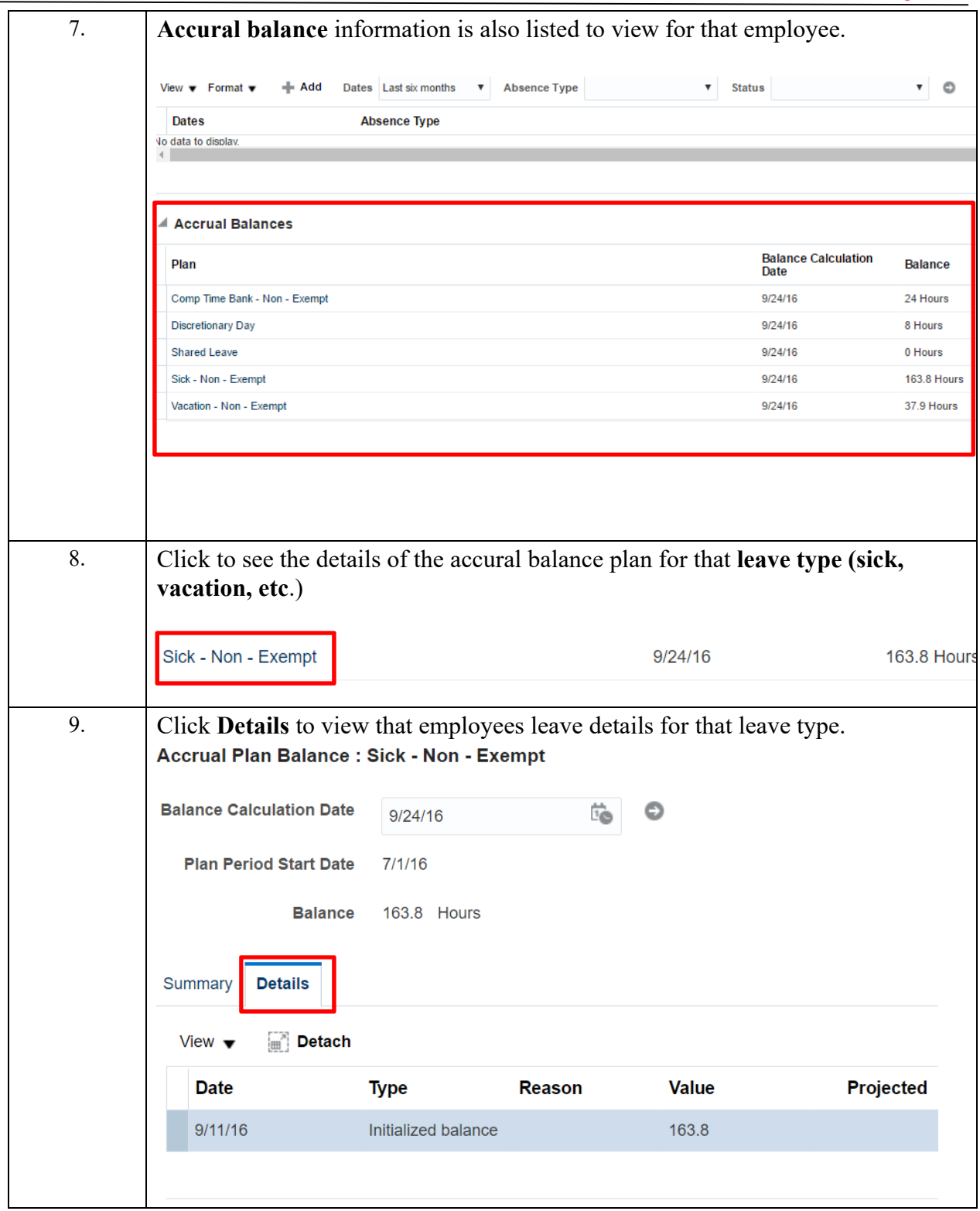